## **ECE 376 - Homework #2**

Assembler, Flow Charts. Due Monday, January 25th

Please make the subject "ECE 376 HW#2" if submitting homework electronically to Jacob\_Glower@yahoo.com (or on blackboard)

1) Convert the following C code to assembler (8-bit operations)

; unsigned char A, B, C;

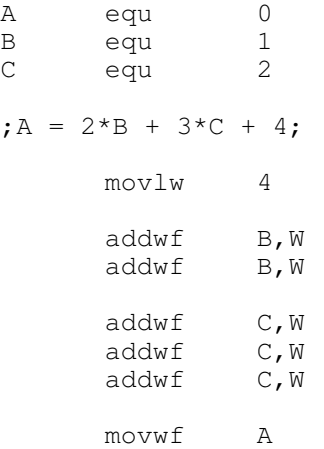

2) Convert the following C code to assembler: (16-bit operations)

; unsigned int A, B, C;

A equ 0<br>B equ 2 equ C equ 4  $;A = 2*B + 3*C + 4;$ movlw 4 movwf A clrf A+1 movf B,W addwf A, F movf B+1,W addwfc A+1,F movf B, W<br>addwf A, F addwf<br>movf  $B+1$ , W addwfc A+1,F movf C,W  $addwf$   $A, F$ <br>movf  $C+1$  $C+1$ , W addwfc A+1,F movf C,W addwf  $A, F$ <br>movf  $C+1$  $C+1$ , W addwfc A+1,F movf C, W<br>addwf A, F addwf<br>movf  $C+1$ , W addwfc A+1,F

3) Convert the following C code to assembler (traffic light controller: output green, yellow, red)

```
; unsigned char A, B;
A equ 0
B equ 1
; A = A + 1;incf A,F
; if (A > 2) A = 0;
      movlw 2
      cpfsgt A<br>goto L1
      goto
      clrf A
L1:
; if (A == 0) B = 1;movlw 0
      cpfseq A<br>goto L2<br>movlw 1
      goto
      movlw 1<br>movwf B
      movwf
L2:
; else if (A == 1) B = 2;movlw 1
      cpfseq A
      goto L3<br>movlw 2
      movlw 2
      movwf B
      goto L4
; else B = 4;
L3:
      movlw 4<br>movwf B
      movwfL5:
      nop
```
## 4) Convert the following C code in to assembler

```
; unsigned char A, B, C;
A equ 0<br>B equ 1
B equ 1<br>C equ 2
      equ
; A = 0;clrf A
;while(A < 10) {
L1:
      movlw 10
      cpfslt A<br>goto L2
           goto L2
; B = B + C;
      movf C, W<br>addwf B, F
     addwf
; A = A + 1;incf A,F
; }
      goto L1
L2:
     nop
```
5) The flow chart below turns your PIC into an electornic slot machine:

- Press RB0 to play *RB0 is PORTB pin 0 ( RB0 is the name for that pin in C code )*
- If the number 5 comes up (1 in 8 chance), you win \$7. Otherwise you lose \$1

Write the corresponding assembler code.

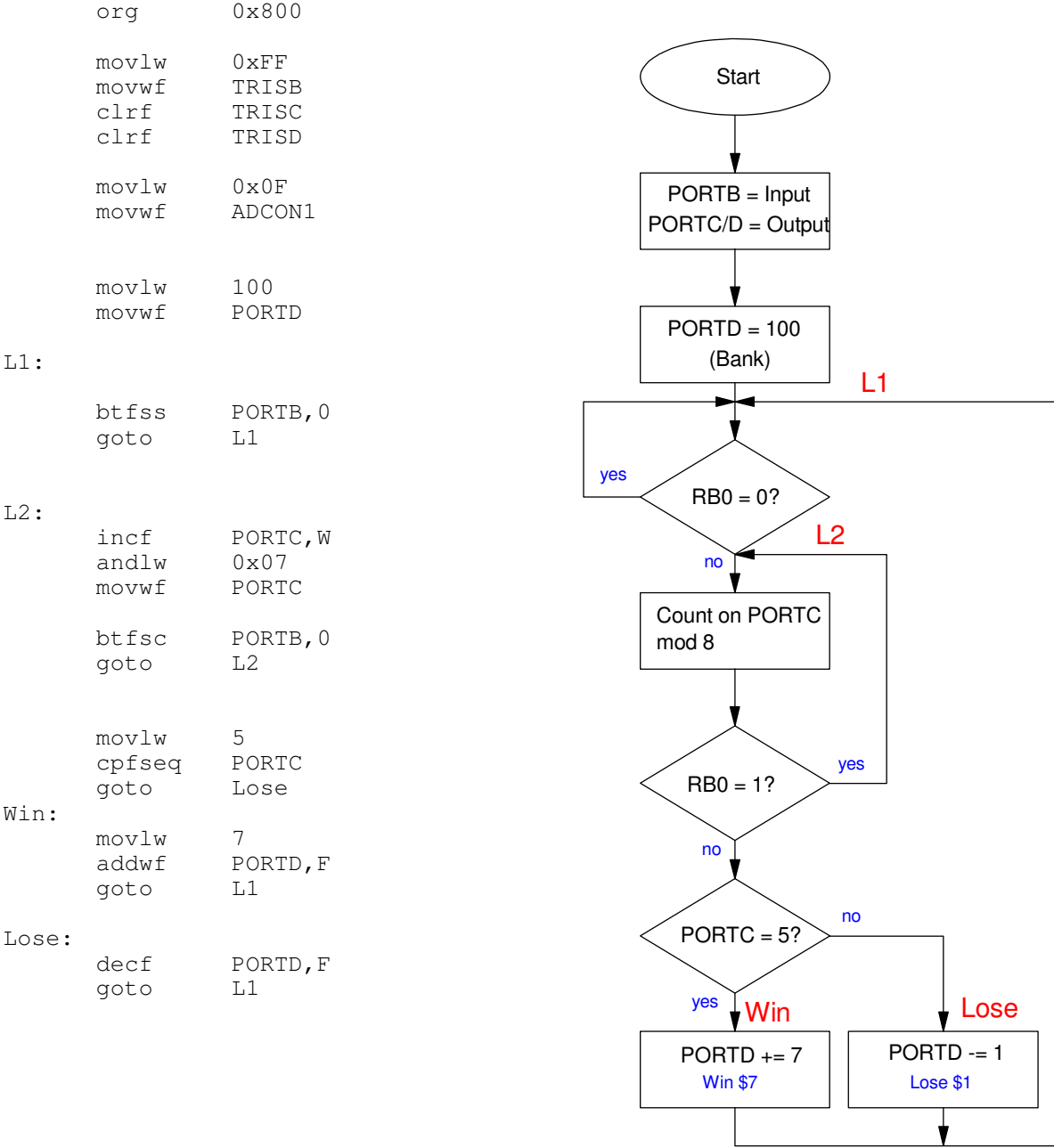

Problem #5 Slot Machine 6) The flow chart below turns your PIC into an electronic voting machine

- On reset, all votes are set to zero  $(Va = Vb = Vc = 0)$
- When RB0 is pressed, one vote is counted for candidate A
- When RB1 is pressed, one vote is counted for candidate B
- $\bullet$ When RB2 is pressed, one vote is counted for candidate C

Write the corresponding assembler code

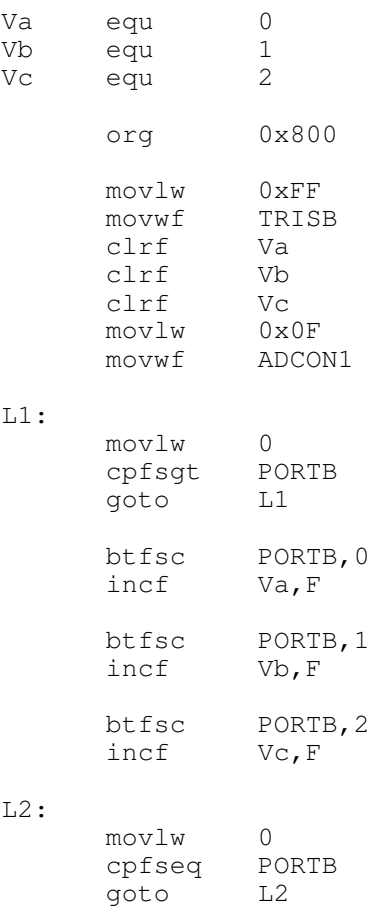

goto L1

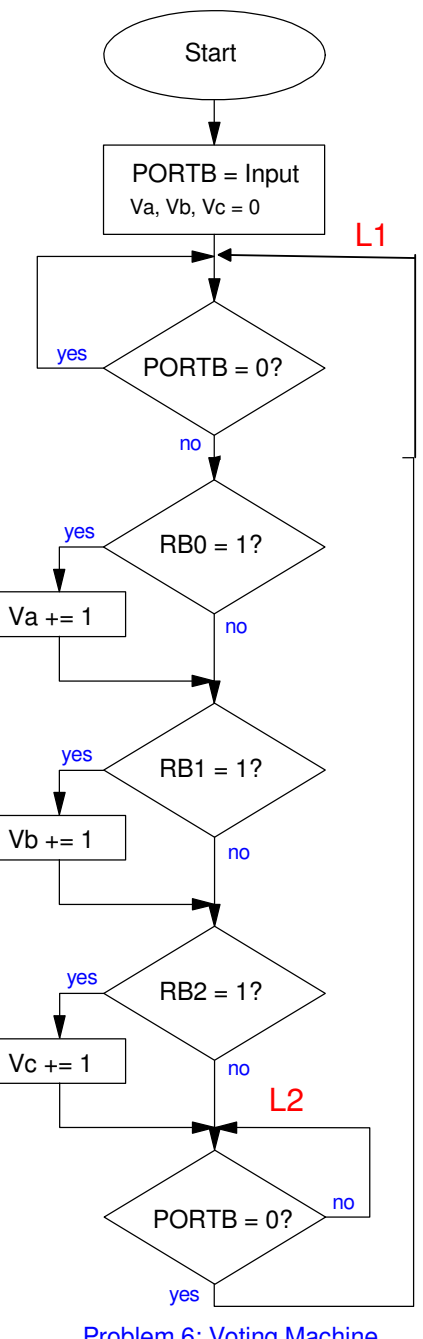

Problem 6: Voting Machine